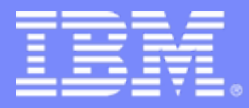

#### La modernizzazione delle applicazioni in ambiente System i5

**Segrate - 19 Ottobre 2006**

Nicoletta Bernasconinicoletta\_bernasconi@it.ibm.com

why "i"? it's simple.

# I modelli applicativi

- **Tradizionale** 
	- interfaccia utente a carattere
	- tutta la logica sul server

#### **Client Server**

- sofisticata interfaccia utente grafica gestita dal client
- logica suddivisa tra client e server

#### ■ Web

 $(13)$ 

- interfaccia utente grafica
- tutta la logica sul server
- sul client e' necessario solo un browser

#### **• Web Services**

- servizi Web "batch" e transazionali
- – nessuna interfaccia utente, interagiscono con i programmi chiamanti attraverso parametri di input e di output

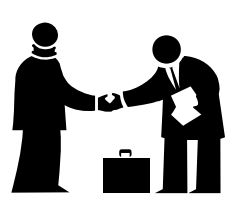

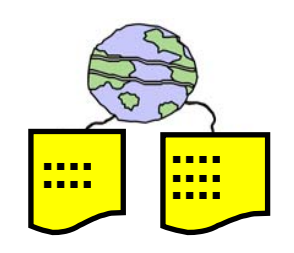

why "i"? it's simple.

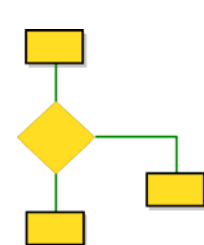

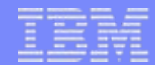

### L'evoluzione del modello applicativo tradizionale

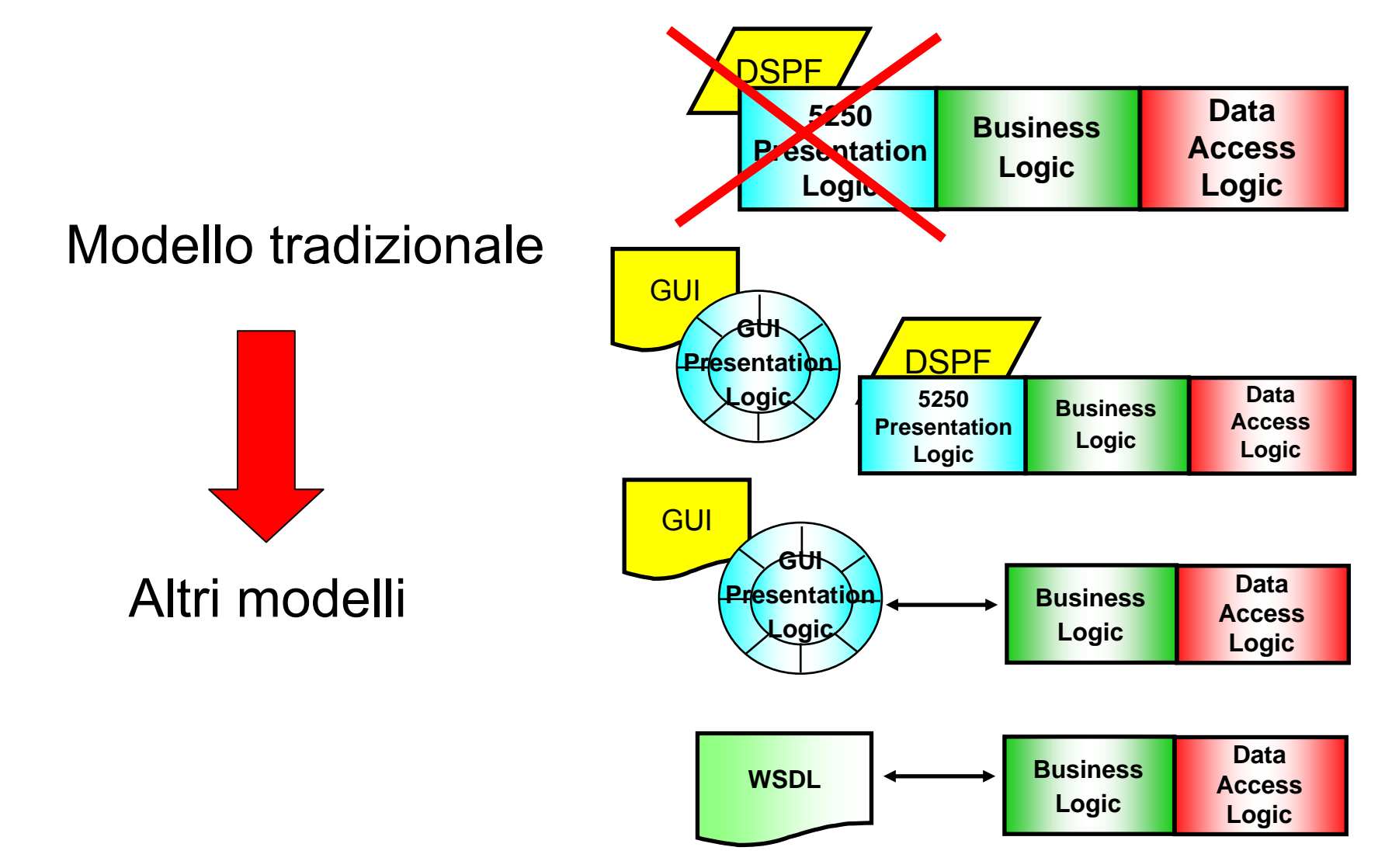

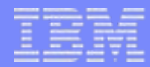

#### Modularizzazione = Riutilizzo

**- Una migliore architettura applicativa si basa sulla** modularizzazione delle applicazioni tradizionali

–paradigma di sviluppo *Model - View - Control*

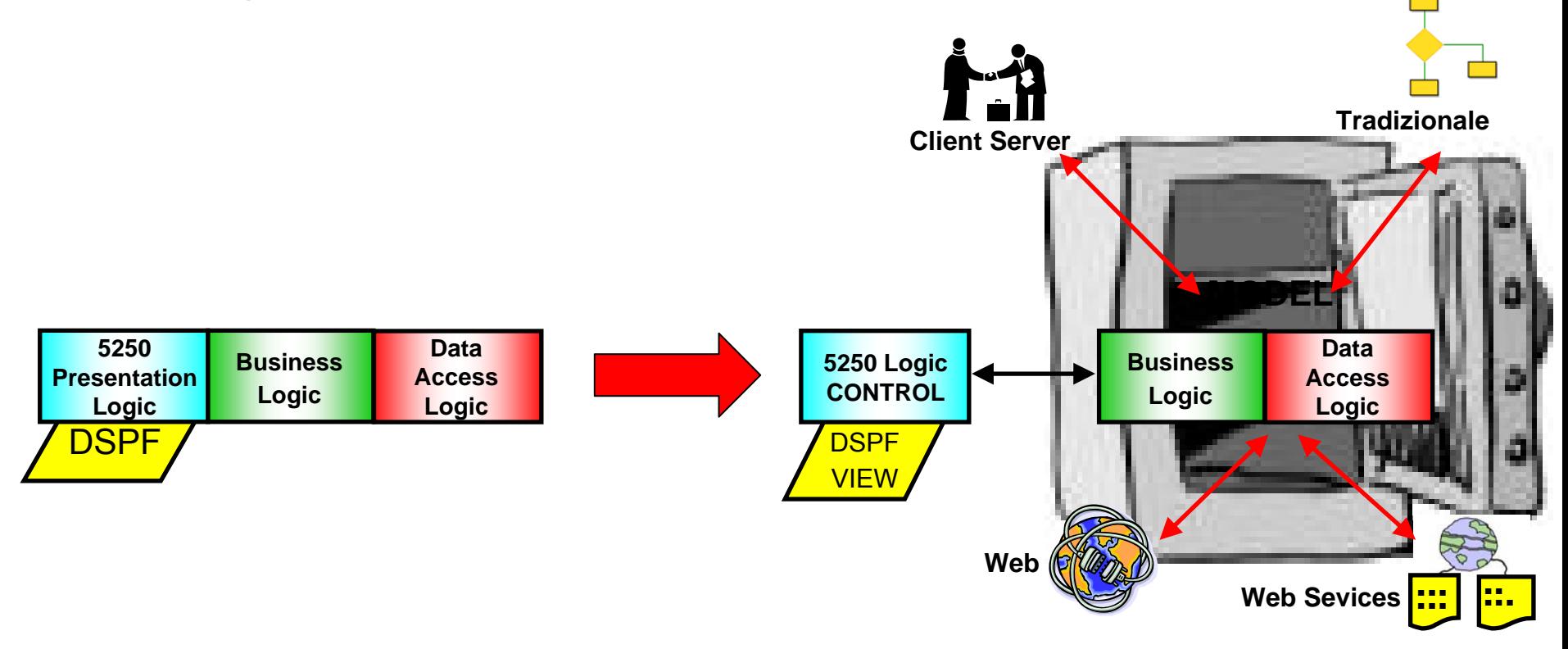

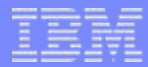

## L'ambiente di sviluppo per System i5

Da V5R1 (05/2001) un unico package di sviluppo

#### *IBM WebSphere Development Studio for iSeries (5722WDS) (5722WDS)*

che contiene

- ▪prodotti da installare sul server
	- compilatori RPG, COBOL, C, C++
	- Application Development ToolSet (ADTS): PDM, SEU, SDA, RLU, DFU
- ▪prodotti da installare sui PC degli sviluppatori
	- numero illimitato di licenze di *WebSphere Development Studio Client WebSphere Development Studio Client for iSeries (WDSc V6.0.1) for iSeries (WDSc V6.0.1)*

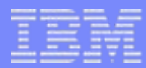

## La strategia IBM per lo sviluppo

- Fornire una famiglia di tool di sviluppo
	- integrati
	- granulari
	- estensibili
- … basati su Eclipse
	- ambiente di sviluppo integrato basato su Java facilmente espandibile attraverso plugin
	- integra tutte le risorse necessarie durante la fase di sviluppo di un progetto (tools, sorgenti, connessioni, immagini, ambiente di test, ...) in un unico ambiente di lavoro (*Workbench*)

## WDSc per ...

- ▪Sviluppare applicazioni tradizionali
	- Remote System Explorer
	- iSeries Projects
- ▪Sviluppare applicazioni Client Server
	- VisualAge RPG
- ▪Convertire applicazioni 5250 in applicazioni Web
	- IBM WebFacing Tool
	- HATS Toolkit
- **Sviluppare applicazioni** – JSF
	- Java
	- XML

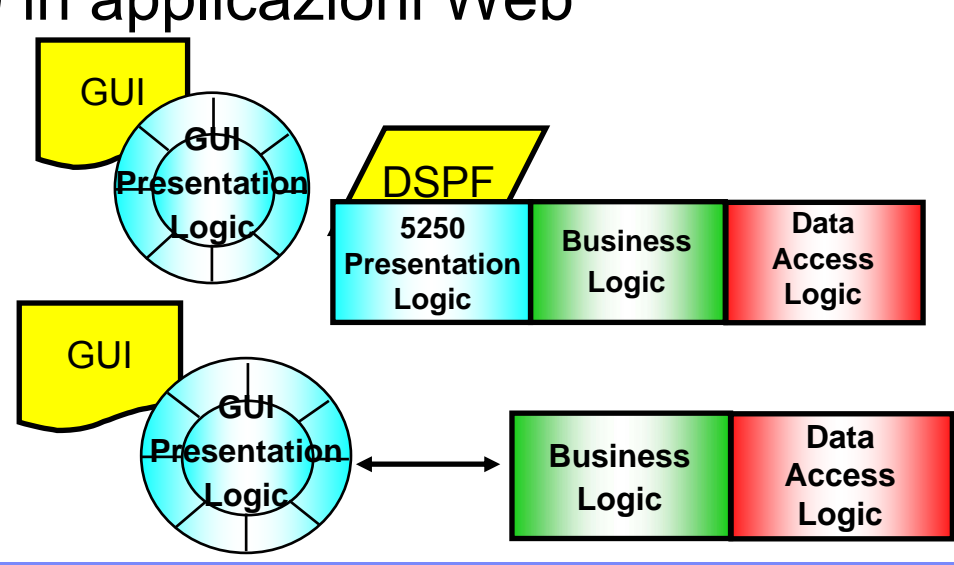

## WDSc per ...

- **Trasformare programmi tradizionali RPG o Cobol in Web** Services
	- Program Call Wizard
	- Web Services Tool
	- HATS Toolkit

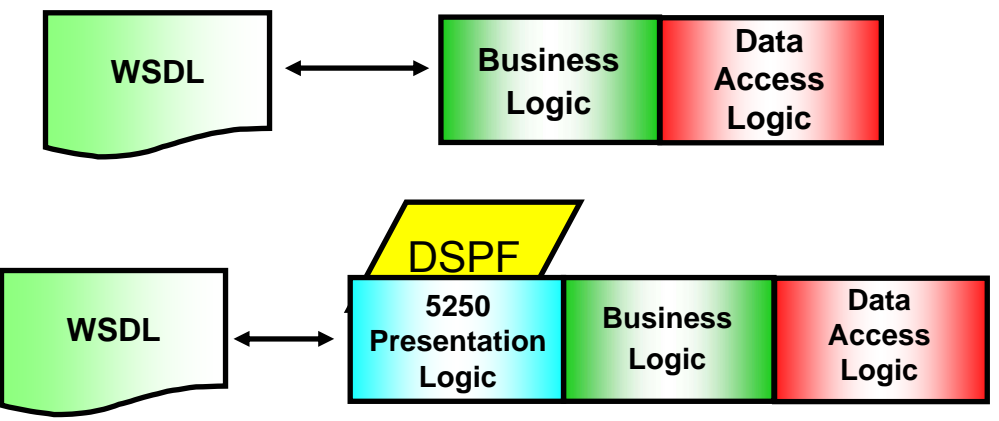

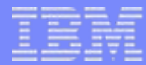

#### La strategia IBM per il Web

- **Un linguaggio di sviluppo orientato agli oggetti** 
	- Java
		- portabilita'
		- •qualita'
		- •manutenibilita'
		- •approccio professionale allo sviluppo
		- separazione del business dalla tecnologia
- **Un ambiente di runtime standard** 
	- WebSphere Application Server
- basato sull'architettura Java2 Platform, Enterprise Edition (J2EE) **la** del linguaggio!

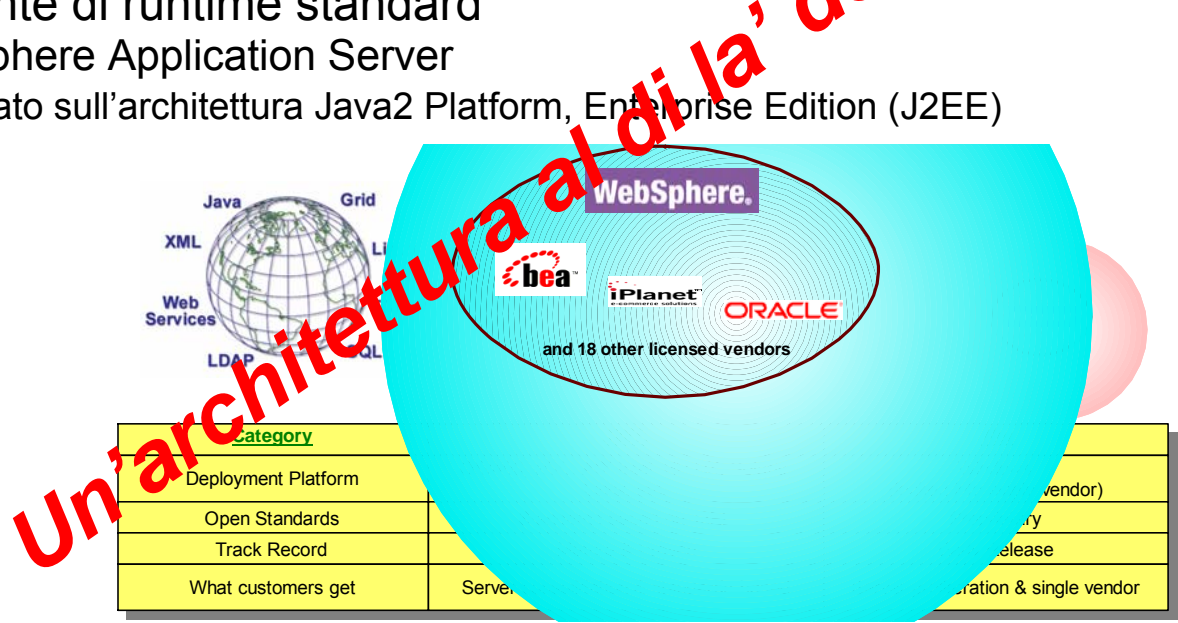

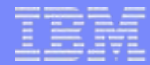

## WAS e i5/OS

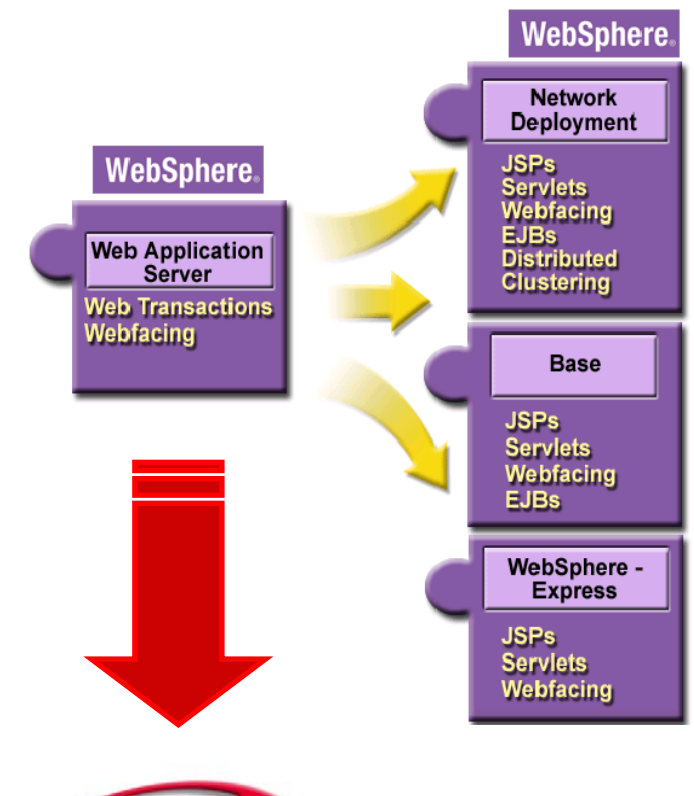

#### WebSphere Application Server Express incluso in i5/OS a partire da V5R3

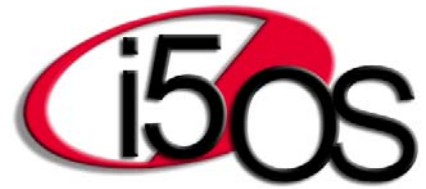

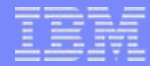

## WebFacing e HATS

- **Caratteristiche comuni ai due prodotti** 
	- nessuna modifica ai programmi esistenti
	- possibilita' di utilizzare la stessa applicazione in modalita' 5250 o in modalita' grafica (browser) sullo stesso sistema
- **IBM WebFacing Tool** 
	- conversione *statica statica* (in fase di sviluppo) dei sorgenti dei file video
	- personalizzazioni via Code Designer incluso in WDSc
	- l'applicazione convertita *non consuma* 5250 OLTP sui sistemi 800 810 825 870 890
		- 520 550 570 595

#### **- HATS**

- conversione *dinamica dinamica* (a runtime) della data stream 5250
- personalizzazione via HATS Toolkit incluso in WDSc
- solo con il nuovo runtime di HATS (WDHT) e i5/OS V5R4, l'applicazione convertita *non consuma* 5250 OLTP

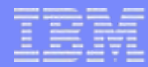

## WDHT

- ▪WebFacing Deployment Tool with HATS Technology (WDHT)
	- ambiente di runtime
	- consente di utilizzare applicazioni anche solo parzialmente convertite con WebFacing
		- tutte le mappe video non convertite in fase di sviluppo con WebFacing, vengono convertite a runtime da WDHT
		- convergenza della tecnologia WebFacing con la tecnologia HATS
		- NON necessario se le applicazioni sono totalmente convertite con **WebFacing**
	- <sup>e</sup>' il nuovo runtime di HATS per la piattaforma iSeries
		- in questo caso viene usato senza nessuna integrazione con WebFacing
		- a V5R4, l'applicazione convertita da WDHT non consuma 5250 OLTP
	- puo' essere installato su tutte le piattaforme che supportano WebSphere Application Server
	- licenza Passport per utente o per processore
		- due licenze di test incluse in WDSc 6.0.1

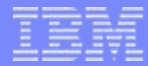

#### Licenze WDHT

#### ▪Promozione valida fino al 31 dicembre 2006

#### ▪Sconto del 60% sul prezzo delle licenze

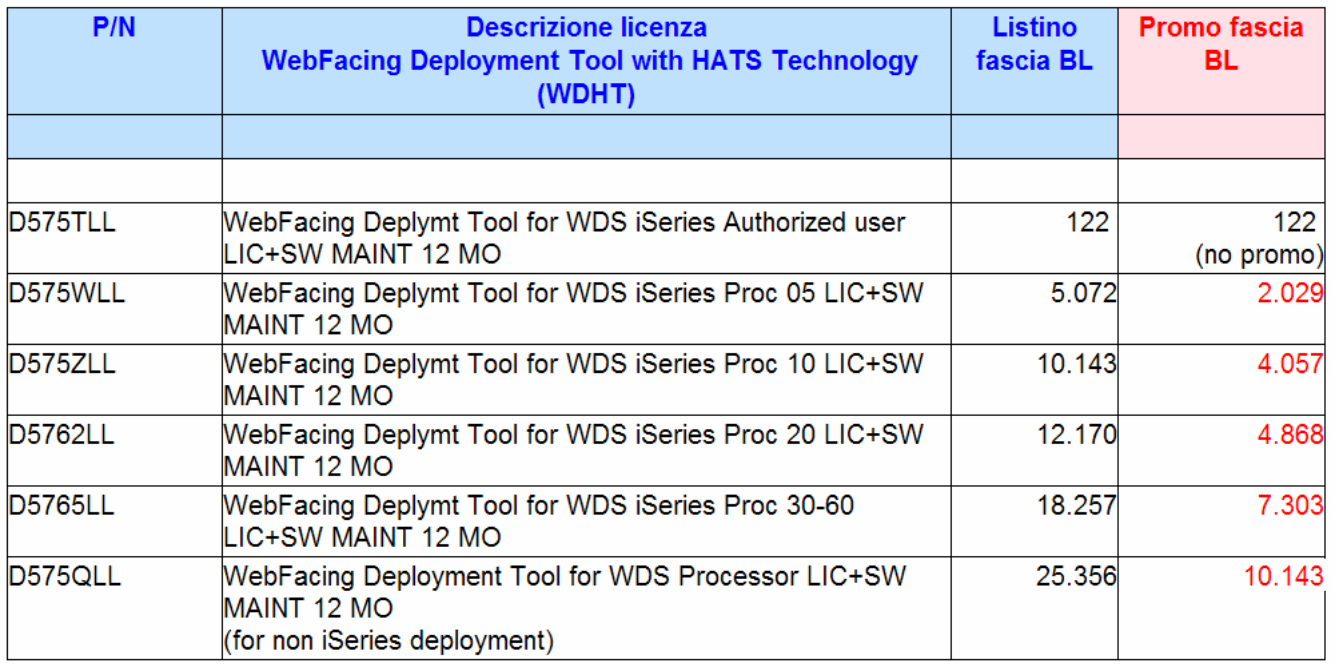

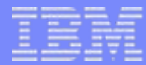

#### WebFacing Tool - Sviluppo

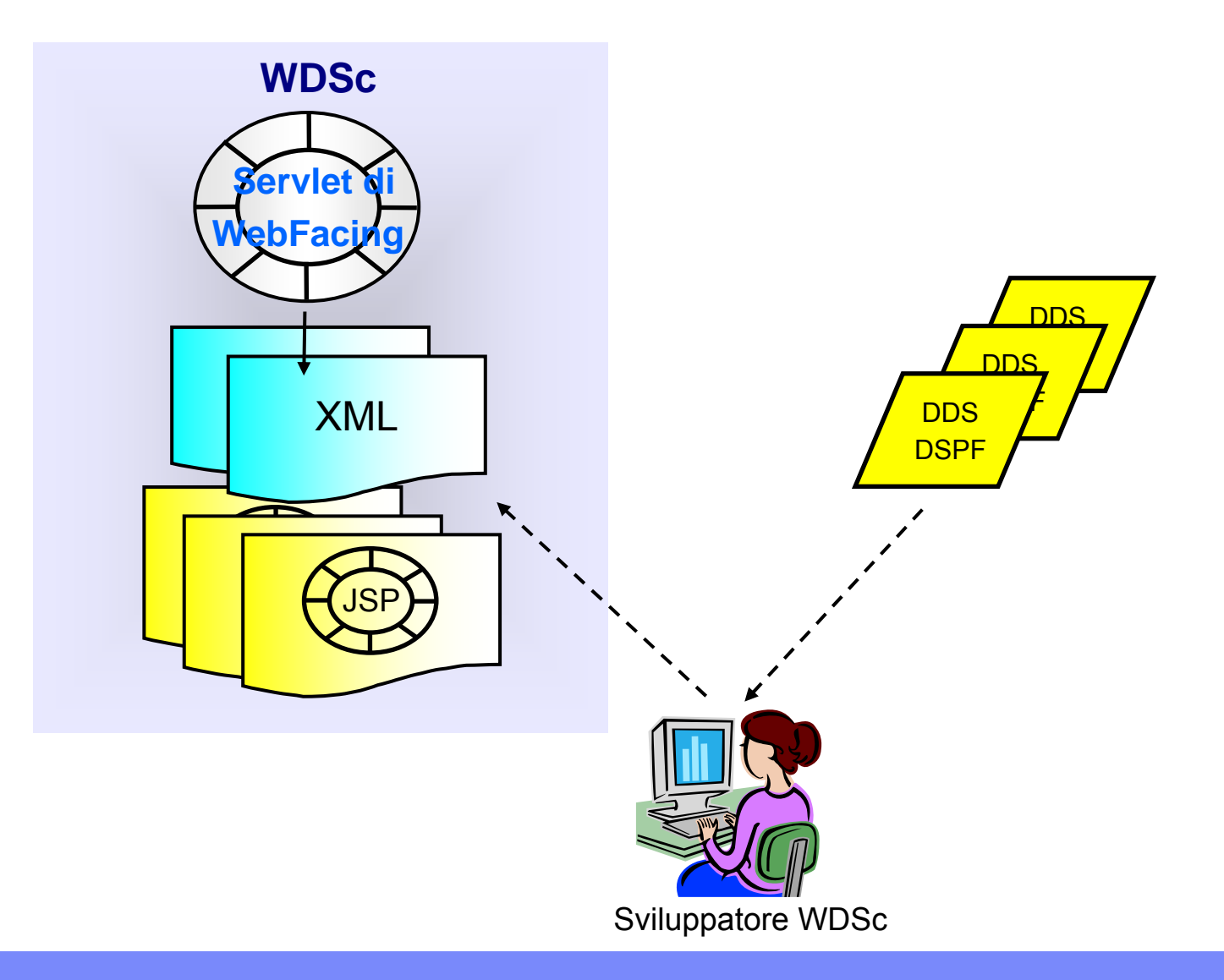

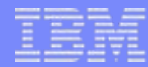

#### WebFacing Tool - Runtime

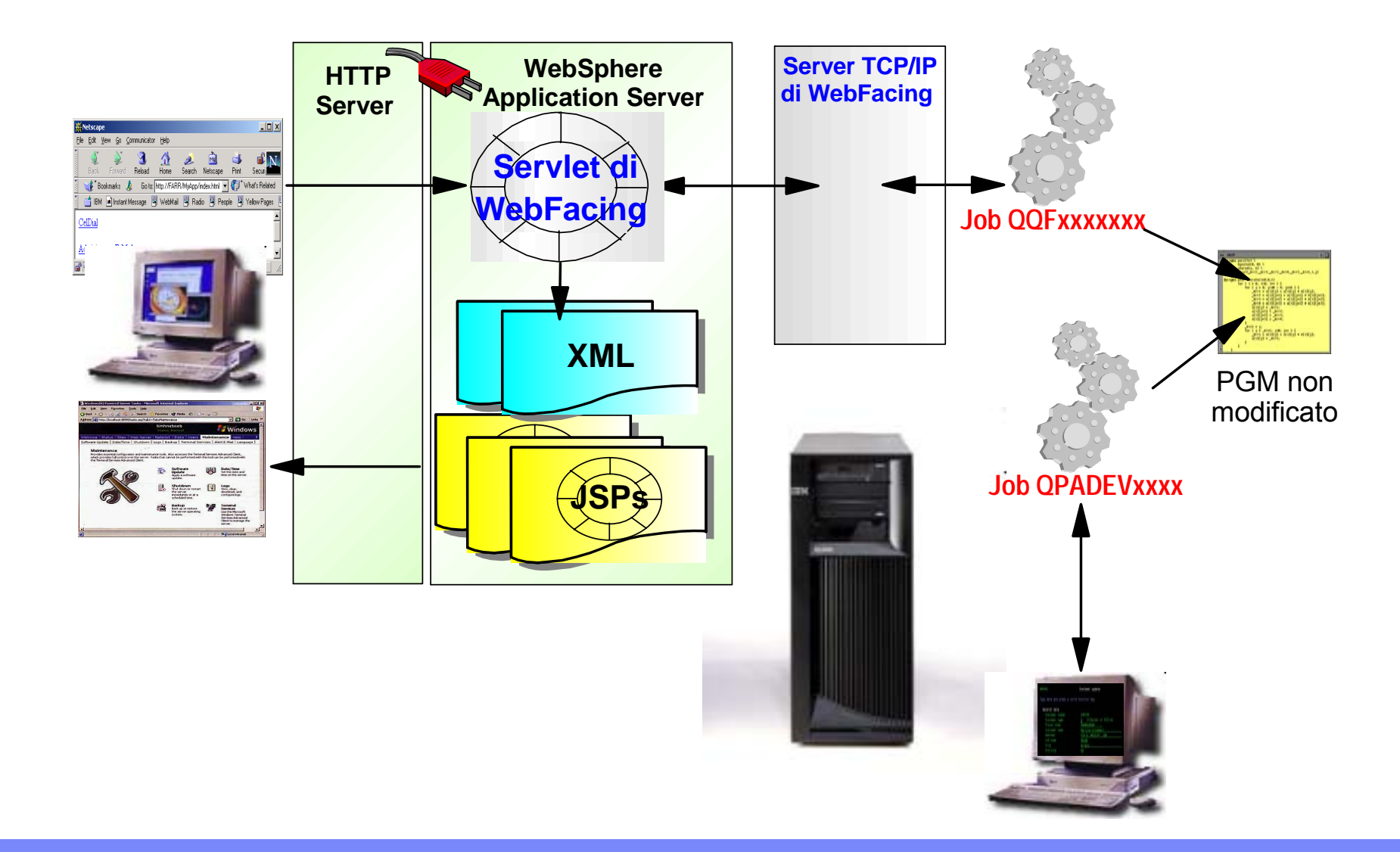

 $\Box$ o $\times$ 

#### HATS - Sviluppo

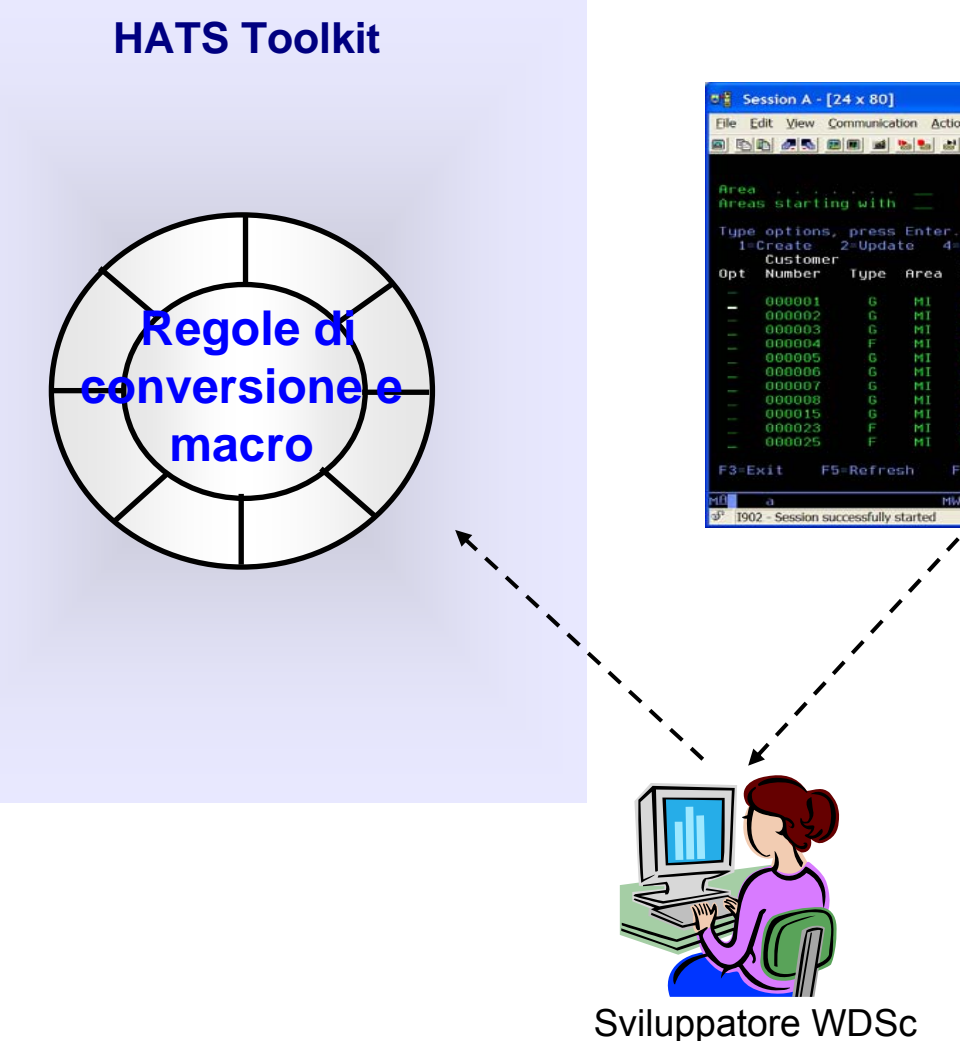

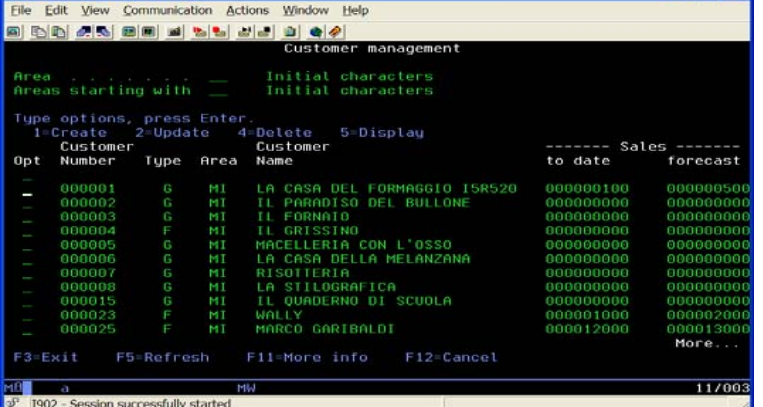

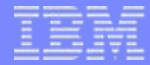

#### HATS - Runtime

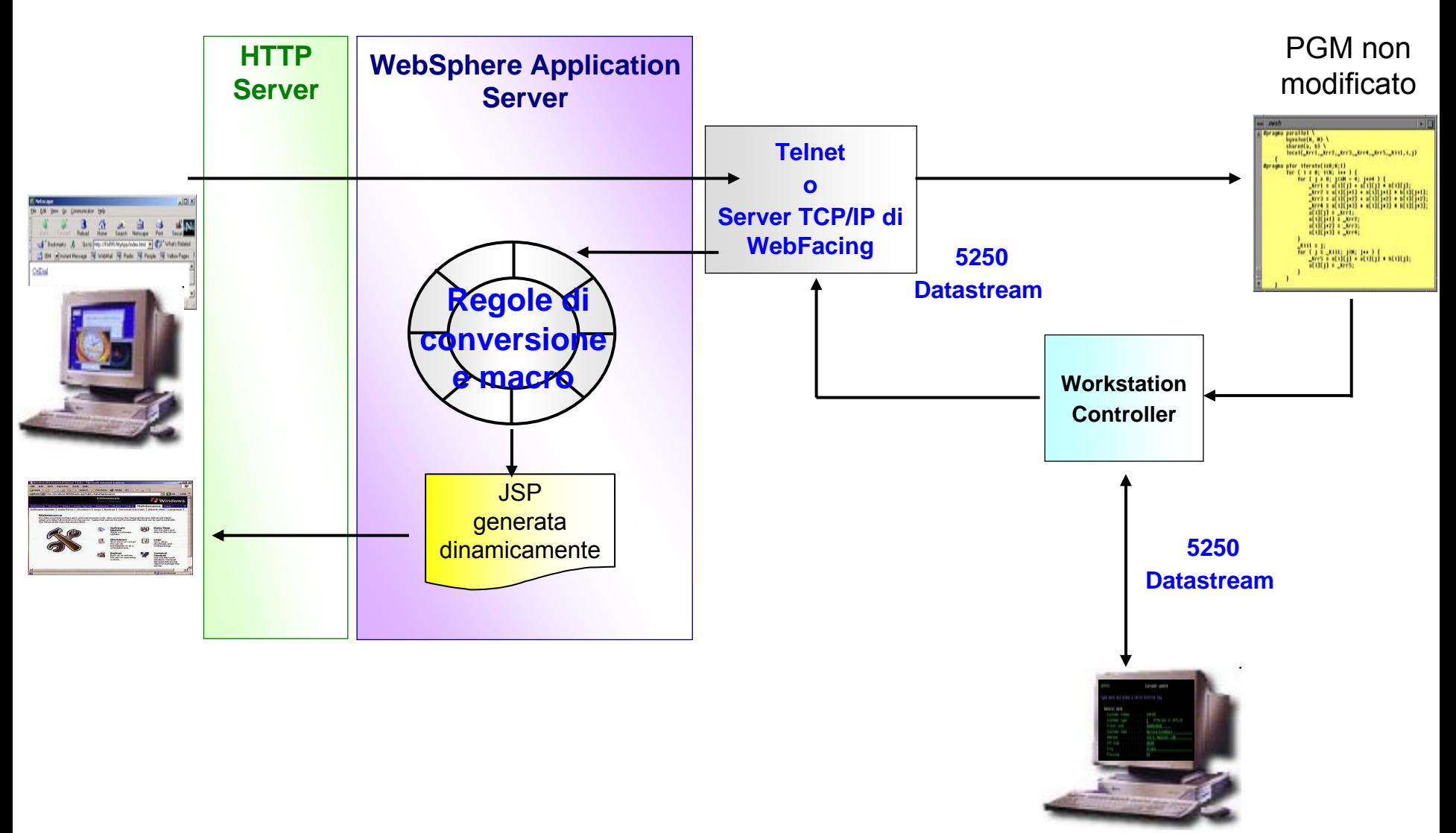

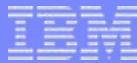

La Roadmap dello sviluppo

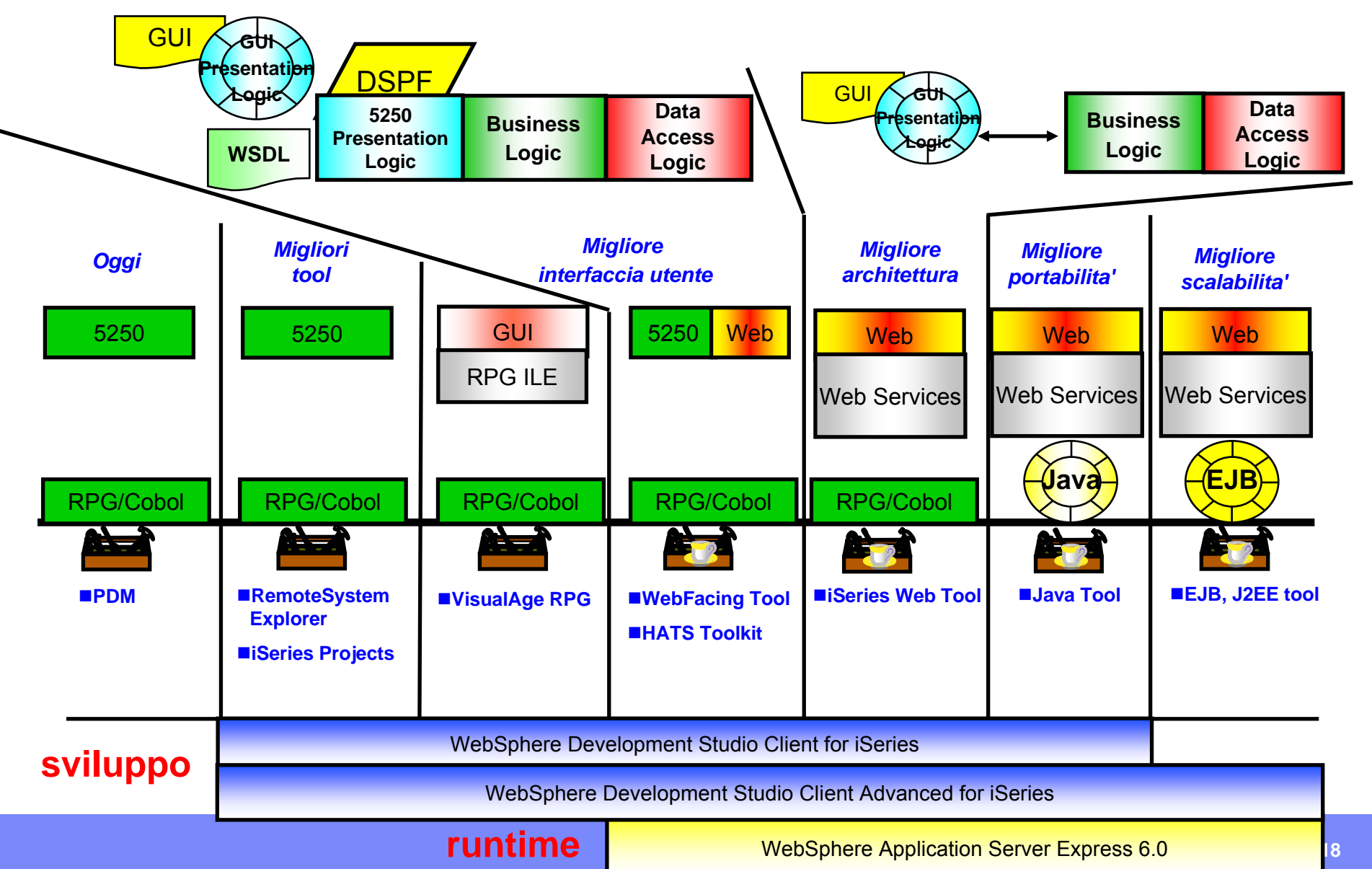

#### Migliore architettura

Una migliore architettura applicativa si basa sulla separazione della logica di business (*Model*), dall'interfaccia utente (*View*), dalla logica di presentazione (*Control*)

#### **-Model**

- codice RPG o Cobol, senza interfaccia utente, richiamabile via parametri
- codice Java *(Business Object)* eseguito sul server

 $\blacksquare$ View

- definizione di una pagina Web dinamica *(Java Server Page)*
	- parte *statica script HTML*
	- parte *dinamica codice Java*
- 

#### Control

– codice Java *(Servlet)* eseguito sul server, sempre richiamato da una pagina Web, contiene solo logica di presentazione/navigazione

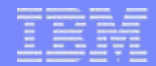

#### Migliore architettura

- **Il serviet riceve input dall'utente, demanda al programma** tradizionale o al BO l'elaborazione richiesta e richiama la JSP di output passandole i dati forniti dalla logica di business
- La logica Java contenuta nella JSP completa la sua parte HTML con questi dati creando la pagina Web finale

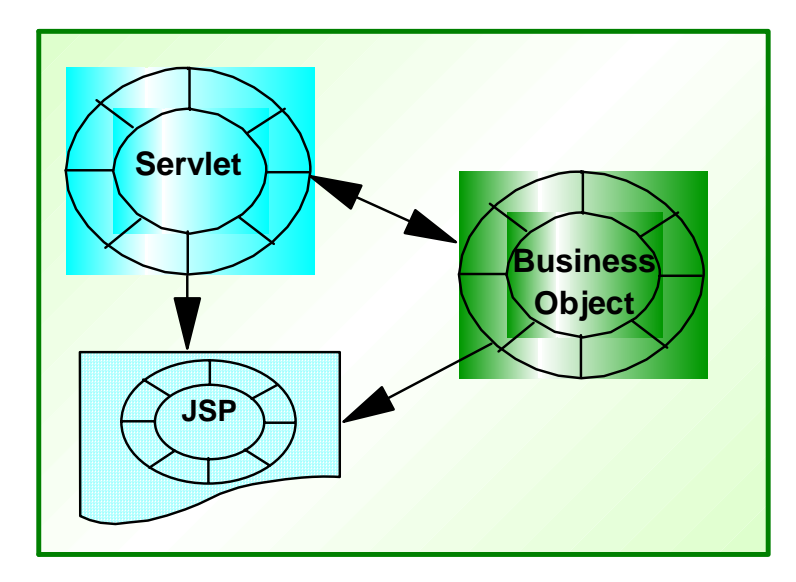

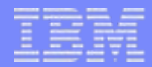

#### JavaServer Faces (JSF)

- **Insieme di classi standard (framework) per facilitare la** realizzazione di JSP (View) e servlet (Control)
- Componenti visuali piu' potenti e sofisticate per costruire le JSP (campi, liste, tabelle, immagini, ...)
- Programmazione a Eventi
- Navigazione semplificata tra le JSP
- Gestione automatica della sessione HTTP
- Ambiente completamente integrato in WDSc

## Program Call Wizard

#### **Program Call Wizard**

- genera una classe Java (Program Call Bean) per richiamare un programma tradizionale i5/OS senzainterfaccia utente
- la classe Java puo' essere
	- richiamata da JSF
	- •richiamata da servlet
	- $\bullet$ pubblicata come Web Service
- integrato completamente in WDSc

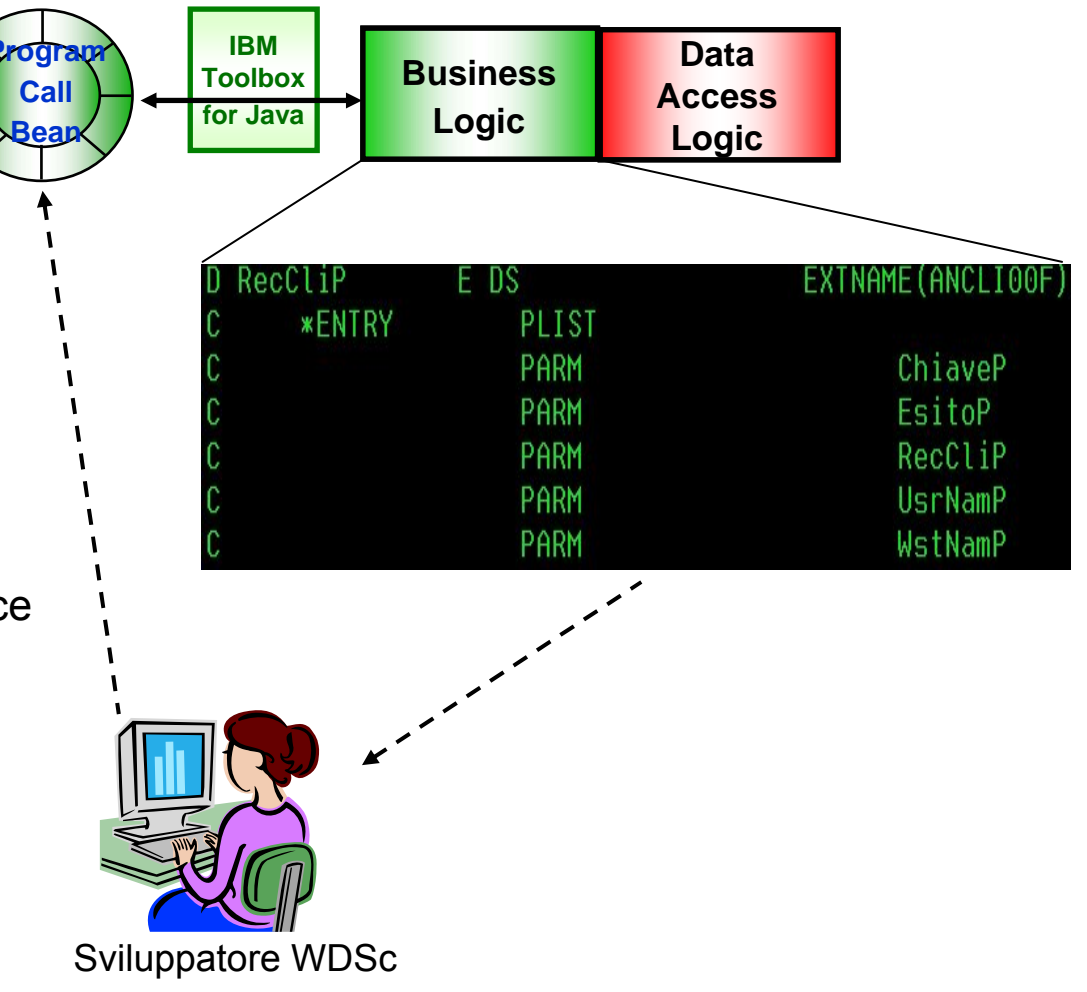

## Migliore architettura

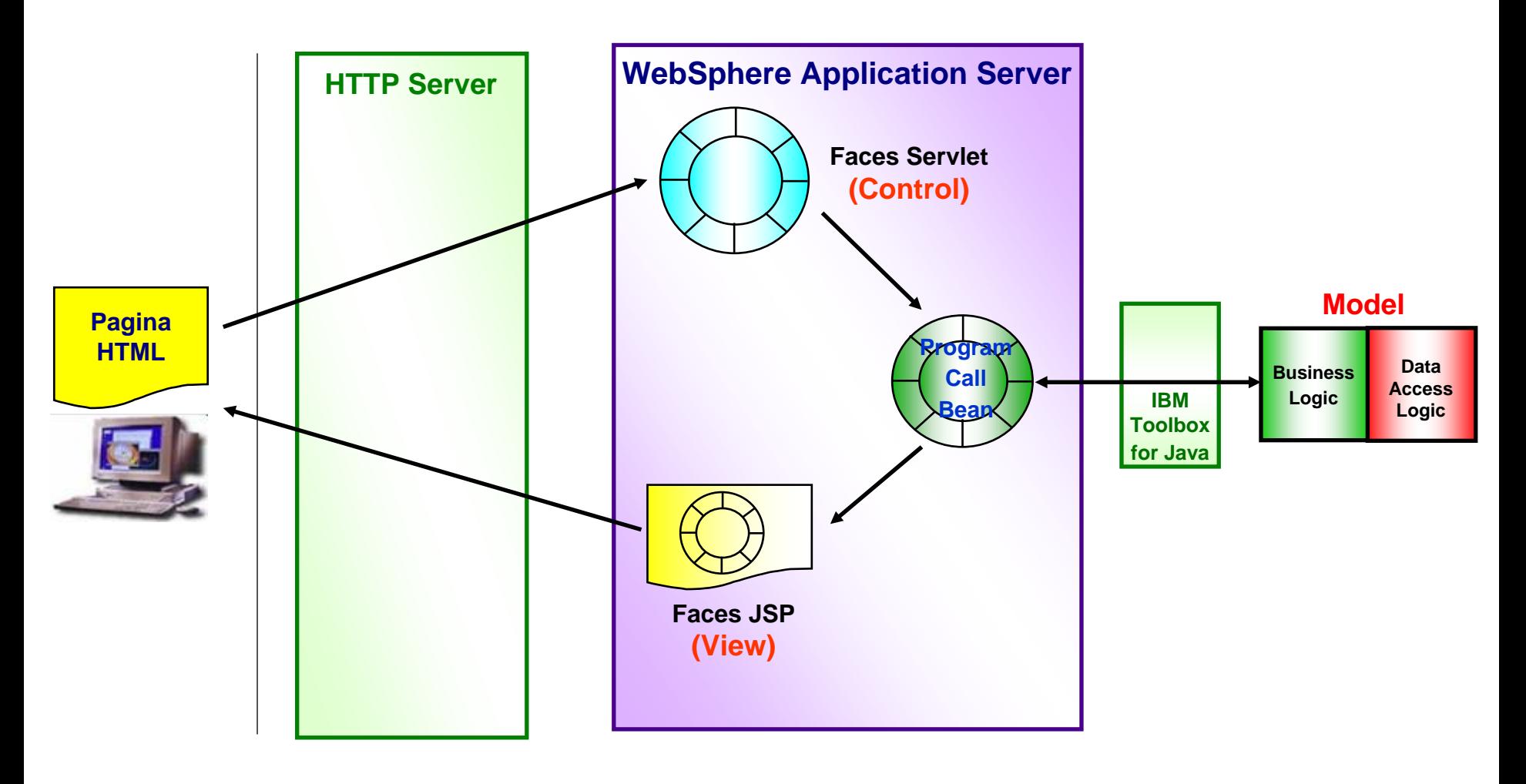

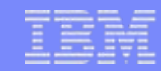

## Cos'e' il PHP?

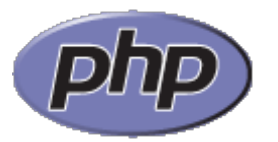

- **II PHP è uno Scripting Language per sviluppare applicazioni Web** 
	- open source
	- molto diffuso
	- $\overline{\phantom{0}}$ multipiattaforma (i5/OS, Linux, Unix, Windows)
	- –facile
	- potente

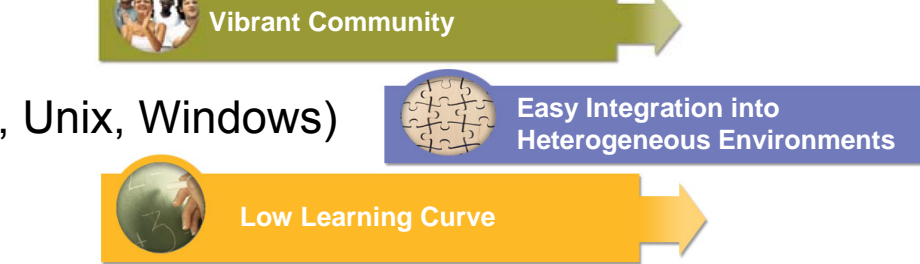

- Gli script sono interpretati, non compilati, a livello di server
- Gli script possono essere inseriti in documenti HTML o, preferibilmente, isolati secondo il modello Model, View, Control
- Arricchito da un grande numero di PHP Extensions

## La tecnologia ZEND

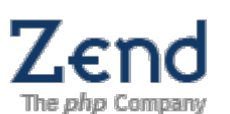

Fin dal 1997, Zend <sup>e</sup>' uno dei maggiori artefici della crescita del linguaggio PHP

- test
- nuovi sviluppi
- estensioni
- supporto

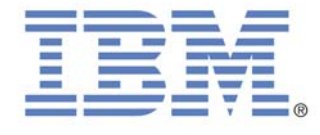

- 3 Aprile 2006: Zend annuncia un accordo con IBM per rendere disponibili una serie di prodotti e soluzioni PHP specifici per i5/OS<sup>®</sup>
- 11 Luglio 2006: IBM annuncia la disponibilita' dei prodotti Zend Core e Zend [Studio per i5/OS \(GA 28 Luglio](http://www.zend.org/) 2006)

## La tecnologia ZEND

- Zend Core for i5/OS
	- runtime per applicazioni PHP
	- estensioni per l'integrazione con i5/OS
	- gratuito, inclusi 3 anni di manutenzione standard
- **Example 2 FLAN** Studio Professional for i5/OS
	- [Integrated Development Environment disponibile](http://www.zend.org/) per Windows, Linux e Mac
	- gratuito, inclusi 3 anni di manutenzione standard

#### *http://www.zend.com* **http://www.zend.com**

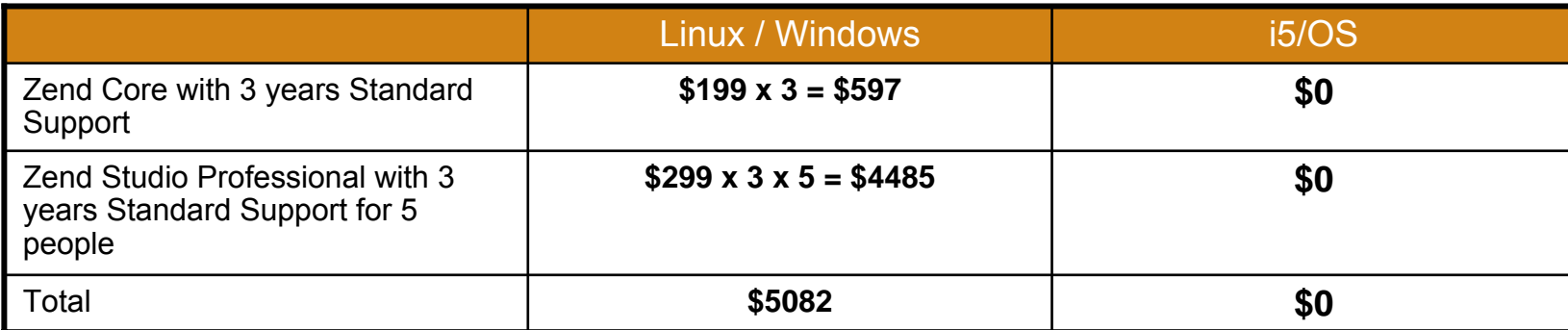

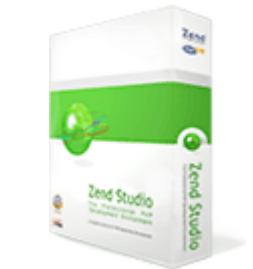

## La tecnologia ZEND

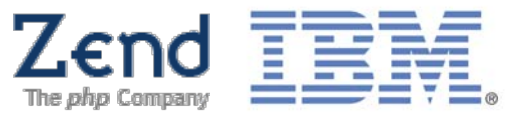

#### **Zend Core for i5/OS include supporto per**

- DB2 UDB for i5/OS
- –program call
- –procedure call
- –data area
- –data queue
- –message queue
- commands
- system values
- spool files
- user spaces
- job logs

#### **Example 2 FLAN** Studio Professional for i5/OS

- funzioni avanzate di editor e dubug per script PHP
- in futuro verra' integrato in Eclipse

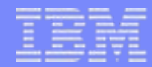

#### Zend Core for i5/OS

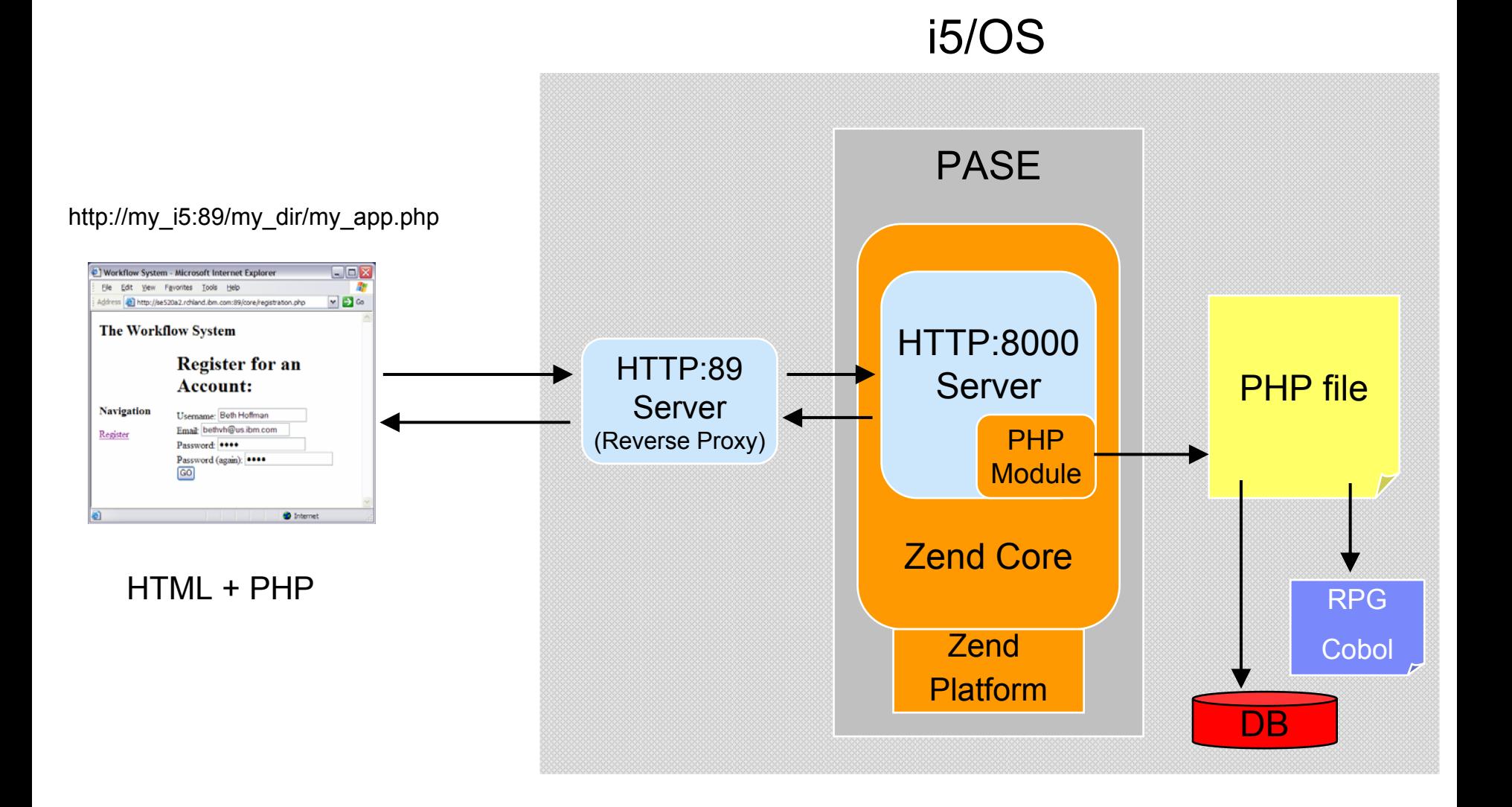